# Package 'WiSEBoot'

April 3, 2016

<span id="page-0-0"></span>Type Package

Title Wild Scale-Enhanced Bootstrap

Version 1.4.0

Date 2016-03-31

Author Megan Heyman, Snigdhansu Chatterjee

Maintainer Megan Heyman <heyma029@umn.edu>

Description Perform the Wild Scale-Enhanced (WiSE) bootstrap. Specifically, the user may supply a single or multiple equally-spaced time series and use the WiSE bootstrap to select a wavelet-smoothed model. Conversely, a pre-selected smooth level may also be specified for the time series. Quantities such as the bootstrap sample of wavelet coefficients, smoothed bootstrap samples, and specific hypothesis testing and confidence region results of the wavelet coefficients may be obtained. Additional functions are available to the user which help format the time series before analysis. This methodology is recommended to aid in model selection and signal extraction. Note: This package specifically uses wavelet bases in the WiSE bootstrap methodology, but the theoretical construct is much more versatile. License GPL-2

**Depends**  $R (= 3.1.0)$ Imports wavethresh, FAdist VignetteBuilder knitr Suggests knitr NeedsCompilation no Repository CRAN Date/Publication 2016-04-03 16:55:59

# R topics documented:

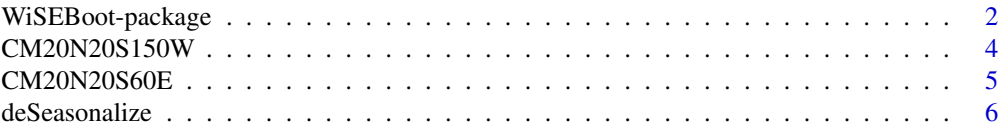

# <span id="page-1-0"></span>2 WiSEBoot-package

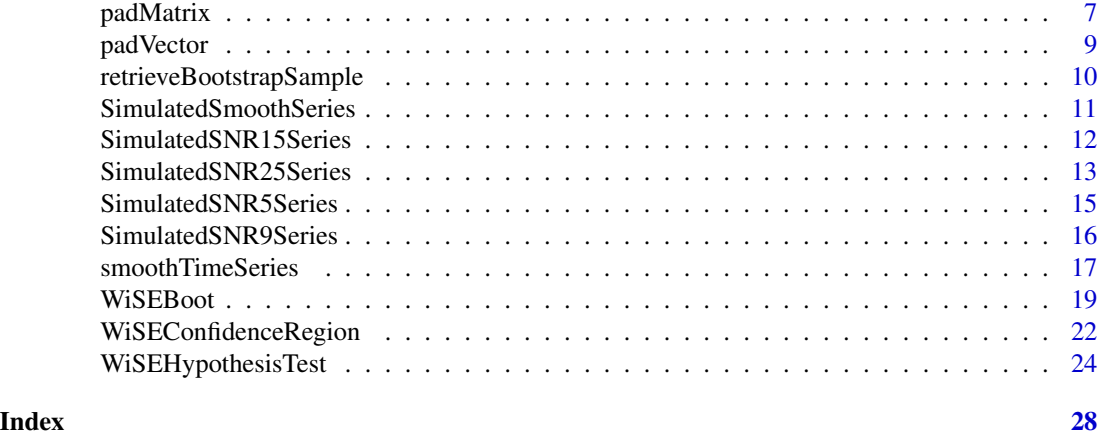

WiSEBoot-package *Wild Scale-Enhanced (WiSE) Bootstrap*

#### Description

The Wild Scale-Enhanced (WiSE) bootstrap method is implemented for models which include a wavelet signal component. Functions within this package allow the users to automatically select a wavelet smoothing level, test wavelet coefficient-specific hypotheses, and manipulate the data for usage within wavelet methodologies.

# Details

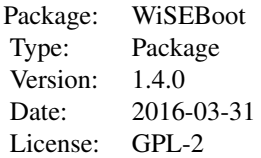

Most users of this package will need to modify their data so that it is compatible with the discrete wavelet transform. That is, the input data series for the WiSE bootstrap must be of length  $T = 2<sup>J</sup>$ for some positive integer, J. The padVector and padMatrix functions are quick and easy tools which convert the data to appropriate length. A base knowledge of wavelets is recommended before attempting to utilize this package.

The bootstrap methodology is built to automatically estimate parameters within models of the form

$$
Y = \gamma_0 1 + \gamma_1 t + W\gamma + e
$$

where Y is the data is the vector, linear parameters in time (t) are  $\gamma_0$  and  $\gamma_1$ ,  $\gamma$  are the wavelet coefficients (scaling and filter), and  $W$  is the DWT for a fixed wavelet basis. Note, in many cases of the DWT, the scaling coefficient is equivalent to  $\gamma_0$ , and thus, estimated there.

The WiSEBoot function allows the user to automatically select a threshold level for  $\gamma$ . Our threshold is defined as the level above which all fine wavelet coefficients are set to 0. This function also provides the WiSE bootstrap samples of the wavelet coefficients (for the selected threshold) and bootstrap samples of the linear parameters.

The WiSEHypothesisTest and WiSEConfidenceRegion functions allow the user to test or examine a specific relationship between wavelet coefficients from two data series. Specifically, given 2 data series,

$$
X = \gamma_{x0}1 + \gamma_{x1}t + W\gamma_x + e_x
$$
  

$$
Y = \gamma_{y0}1 + \gamma_{y1}t + W\gamma_y + e_y
$$

these functions help the user examine the viability of the relationship  $\gamma_u = \alpha + \beta \gamma_x$ . Note,  $\gamma_x$  and  $\gamma_y$  are defined as the non-thresholded wavelet coefficients of these series. We may obtain a p-value for the specific null hypothesis

$$
H_0: \alpha = m, \beta = n
$$

(where  $m, n$  are real numbers), or visualize a confidence region in these parameters.

#### Author(s)

Megan Heyman, Snigdhansu Chatterjee

Maintainer: Megan Heyman <heyma029@umn.edu>

#### References

Errata and breaking news: [http://users.stat.umn.edu/~heyma029/WiSEBoot\\_errata.html](http://users.stat.umn.edu/~heyma029/WiSEBoot_errata.html)

Amy Braverman (NASA-JPL), Noel Cressie (Univ. of Wollongong), and Matthew Gunson (NASA-JPL) are other major contributors in projects related to developing methodology for this package.

The WiSE bootstrap methodology is defined in theoretical detail in Chatterjee, S. et al. "WiSE bootstrap for model selection" (in progress).

The WiSE bootstrap hypothesis test is implemented as an analysis tool in Braverman, A. et al. "Probabilistic Climate Model Evaluation" (in progress).

For an overview of wavelet methods using wavethresh in R, see "Wavelet Methods for Statistics in R," (Nason, 2008).

# See Also

[wavethresh-package](#page-0-0)

#### Examples

```
##User should implement a high number of bootstrap samples (R).
## R=10 bootstrap samples is not recommended. For demonstration only.
##Select a wavelet smooth level for signal
data("SimulatedSNR9Series")
bootObj <- WiSEBoot(SimulatedSNR9Series[,4], R=10)
bootObj$MSECriteria #check WiSEBoot selected threshold (minimum MSE) -- truth is J0=3
```
##Test whether \alpha=0 and \beta=1 for AIRS and IPSL Run 1 at 60E

```
data("CM20N20S60E")
padData <- padMatrix(CM20N20S60E)
hypTest <- WiSEHypothesisTest(padData$xPad[,1], padData$xPad[,2], J0=5, R=10,
                         XParam=padData$linearParam[,1], YParam=padData$linearParam[,2],
                              plot=TRUE)
```
CM20N20S150W *AIRS, IPSL, and MIROC5 Data at 150W*

#### Description

This matrix of data contains specific humidity observations from AIRS, 4 runs of the IPSL climate model, and 6 runs of the MIROC5 climate model. All series have been gridded according to the IPSL model grid. This data set contains 3012 observations at 150W between 20N and 20S at an altitude of 500 hPa.

#### Usage

data("CM20N20S150W")

# Format

The format is:

num [1:3012, 1:11] 0.00334 0.0038 0.00355 0.00338 0.00383 ...

- attr(\*, "dimnames")=List of 2

..\$ : chr [1:3012] "2002-10-01" "2002-10-02" "2002-10-03" "2002-10-04" ...

..\$ : chr [1:11] "AIRS" "IPSLRun1" "IPSLRun2" "IPSLRun3" ...

# Details

The row and column names indicate the date and AIRS data or climate model output. Dates of this particular data set are October 1, 2002 to December 29, 2010, and observations are recorded daily.

#### Source

The Atmospheric Infrared Sounder (AIRS) data is described and available at [http://airs.jpl.](http://airs.jpl.nasa.gov/data/overview) [nasa.gov/data/overview](http://airs.jpl.nasa.gov/data/overview).

The Institut Pierre Simon Laplace (IPSL) model output is described at <http://icmc.ipsl.fr/>.

The Model for Interdisciplinary Research on Climate (MIROC5) model output is described at [http:](http://www.icesfoundation.org/Pages/ScienceItemDetails.aspx?siid=181) [//www.icesfoundation.org/Pages/ScienceItemDetails.aspx?siid=181](http://www.icesfoundation.org/Pages/ScienceItemDetails.aspx?siid=181).

Each data source is available on a different global latitude-longitudinal grid. The data provided here was re-gridded and provided by Amy Braverman (NASA-JPL) and Matthew Gunson (NASA-JPL).

#### Examples

data(CM20N20S150W)

<span id="page-3-0"></span>

<span id="page-4-0"></span>

#### Description

This matrix of data contains specific humidity observations from AIRS, 4 runs of the IPSL climate model, and 6 runs of the MIROC5 climate model. All series have been gridded according to the IPSL model grid. This data set contains 3012 observations at 60E between 20N and 20S at an altitude of 500 hPa.

#### Usage

data("CM20N20S60E")

# Format

The format is:

num [1:3012, 1:11] 0.00176 0.0015 0.00152 0.00182 0.00198 ...

- attr(\*, "dimnames")=List of 2

..\$ : chr [1:3012] "2002-10-01" "2002-10-02" "2002-10-03" "2002-10-04" ...

..\$ : chr [1:11] "AIRS" "IPSLRun1" "IPSLRun2" "IPSLRun3" ...

# **Details**

The row and column names indicate the date and AIRS data or climate model output. Dates of this particular data set are October 1, 2002 to December 29, 2010, and observations are recorded daily.

#### Source

The Atmospheric Infrared Sounder (AIRS) data is described and available at [http://airs.jpl.](http://airs.jpl.nasa.gov/data/overview) [nasa.gov/data/overview](http://airs.jpl.nasa.gov/data/overview).

The Institut Pierre Simon Laplace (IPSL) model output is described at <http://icmc.ipsl.fr/>.

The Model for Interdisciplinary Research on Climate (MIROC5) model output is described at [http:](http://www.icesfoundation.org/Pages/ScienceItemDetails.aspx?siid=181) [//www.icesfoundation.org/Pages/ScienceItemDetails.aspx?siid=181](http://www.icesfoundation.org/Pages/ScienceItemDetails.aspx?siid=181).

Each data source is available on a different global latitude-longitudinal grid. The data provided here was re-gridded and provided by Amy Braverman (NASA-JPL) and Matthew Gunson (NASA-JPL).

#### Examples

data(CM20N20S60E)

#### Description

Generally, this function performs data standardization by an ID. It is useful for data pre-processing, by removing daily, monthly, or other periodic means which are not of interest. Two quick methods are available: removing the mean and standardization. Note, this is not the optimal method in the statistical literature for de-seasonalization.

# Usage

```
deSeasonalize(dates, X, type = "daily", method = "deMean")
```
# Arguments

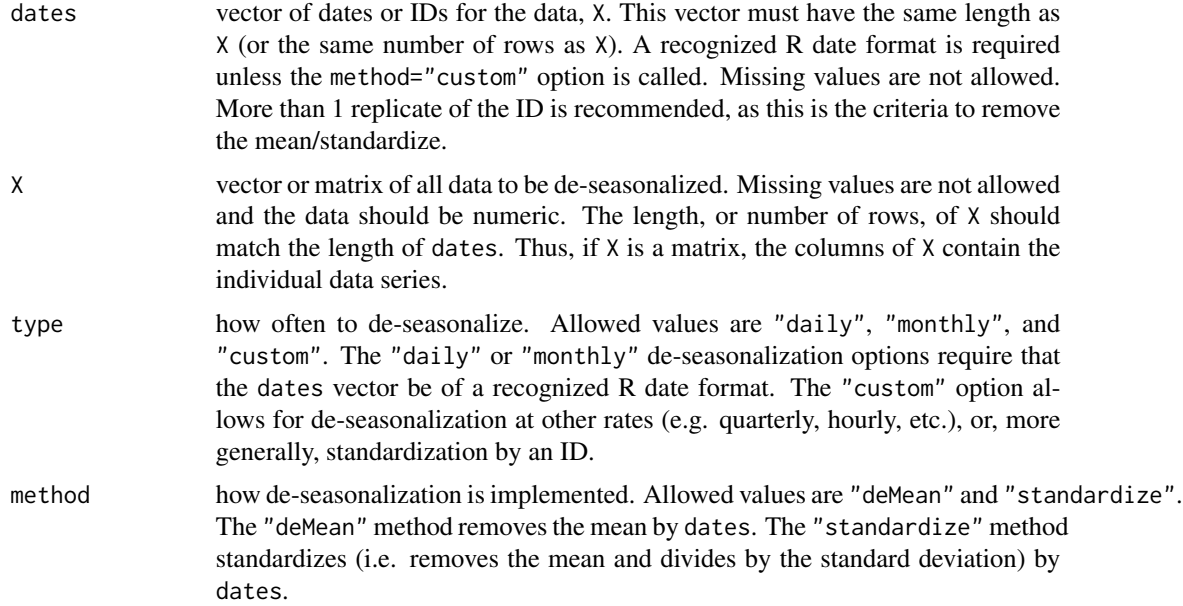

# Details

For a supplied matrix, X, the same dates – ID criteria – is used for de-seasonalization in each column. That is, each column of X is de-seasonalized by dates.

This is not an optimal de-seasonalization methodology. For users interested in a more robust method, please see the 'deseasonalize' R package.

# Value

a vector or matrix of the same dimension as X which has been de-seasonalized appropriately.

#### <span id="page-6-0"></span>padMatrix 2008 and 2008 and 2008 and 2008 and 2008 and 2008 and 2008 and 2008 and 2008 and 2008 and 2008 and 20

#### Author(s)

Megan Heyman

# See Also

R package 'deseasonalize', <http://cran.r-project.org/package=deseasonalize>

#### Examples

```
ID <- as.Date(c("2014-05-14", "2013-06-20", "2013-05-14", "2012-06-20",
                "1999-09-09", "1998-09-08", "1998-09-09", "1982-05-14",
                "2000-09-08"))
someData \leq seq(1, 9)
deSeasonalize(dates=ID, X=someData, type="daily", method="deMean")
deSeasonalize(dates=ID, X=someData, type="monthly", method="standardize")
```
<span id="page-6-1"></span>padMatrix *Increase data length to the closest power of 2.*

# Description

To use the WiSE bootstrap methodology in this package, data must be of length  $T = 2<sup>J</sup>$  for some positive integer, J. This function increases the length of data to achieve the particular length requirement. Generally, this function is useful for data pre-processing.

#### Usage

padMatrix(X, by.row = TRUE, type = "reflect", pad.direction = "both", replaceLinearTrend = FALSE)

# **Arguments**

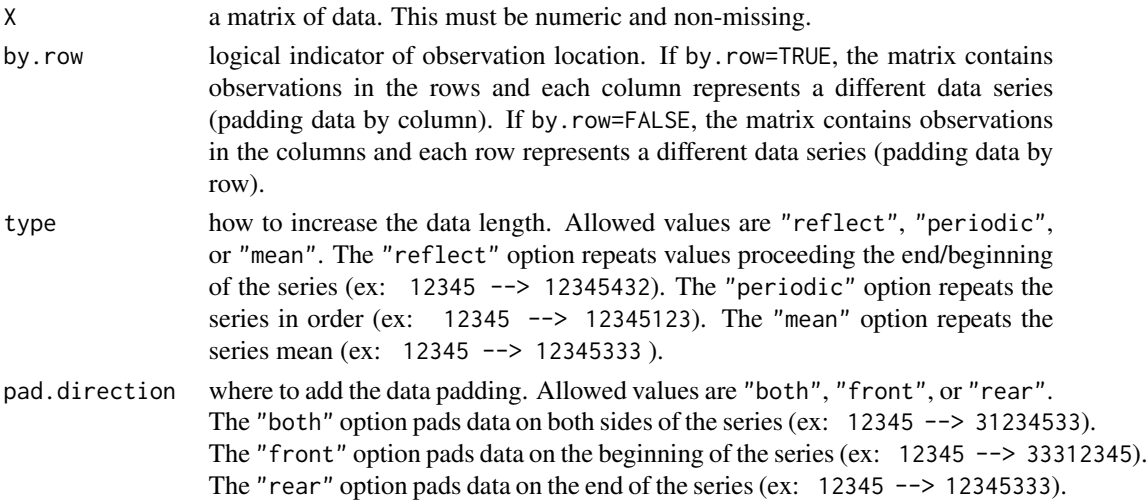

#### <span id="page-7-0"></span>replaceLinearTrend

logical. If TRUE, the estimated linear trend is replaced in the returned data. If FALSE, the estimated trend is not replaced in the returned data. See Details for more information.

# Details

If the data supplied is already a power of 2, this function will just return the original or de-trended data.

If the data supplied is of length, t, the padded data returned will be of length  $T = 2^{ceiling(log(t,base=2))}$ .

The data length  $T = 2<sup>J</sup>$  for a positive integer, J, requirement is associated with the discrete wavelet transform. Although methodology exists in the wavelet literature which allows for data series of any length, this methodology does not align with the theory behind WiSE bootstrap.

The replaceLinearTrend option allows the user to control whether linear trend appears in the padded data. The linear trend (by data index) is estimated using least squares for each data series. This trend is removed before padding the data. The estimated trend may or may not be replaced to the padded data. The linear trend consists of the data intercept and slope (by index).

#### Value

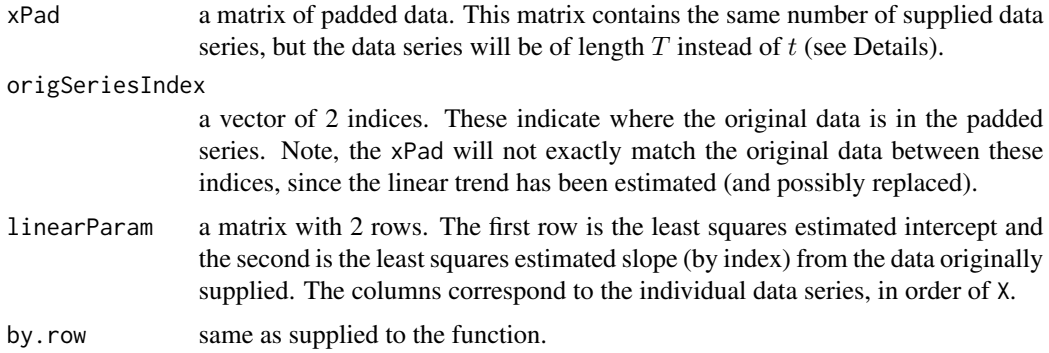

# Author(s)

Megan Heyman

#### See Also

[padVector](#page-8-1), [wavethresh-package](#page-0-0)

#### Examples

```
someData <- matrix(seq(1,5^2)+rnorm(25), nrow=7)
padMatrix(someData)
padMatrix(someData, type="mean", pad.direction="rear")
padMatrix(someData, type="periodic", pad.direction="front")
```
<span id="page-8-1"></span><span id="page-8-0"></span>

#### Description

To use the WiSE bootstrap methodology in this package, data must be of length  $T = 2<sup>J</sup>$  for some positive integer, J. This function increases the length of data to achieve the particular length requirement. Generally, this function is useful for data pre-processing.

#### Usage

```
padVector(X, type = "reflect", pad.direction = "both",
          replaceLinearTrend = FALSE)
```
# Arguments

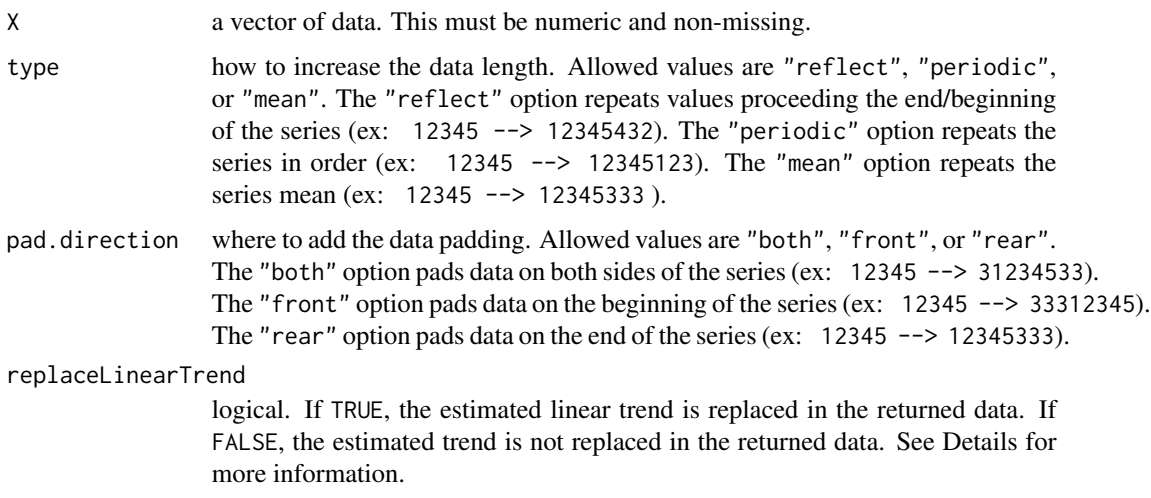

#### Details

If the data supplied is already a power of 2, this function will just return the original or de-trended data.

If the data supplied is of length, t, the padded data returned will be of length  $T = 2^{ceiling(log(t,base=2))}$ .

The data length  $T = 2<sup>J</sup>$  for a positive integer, J, requirement is associated with the discrete wavelet transform. Although methodology exists in the wavelet literature which allows for data series of any length, this methodology does not align with the theory behind WiSE bootstrap.

The replaceLinearTrend option allows the user to control whether linear trend appears in the padded data. The linear trend (by data index) is estimated using least squares for the data series. This trend is removed before padding the data. The estimated trend may or may not be replaced to the padded data. The linear trend consists of the data intercept and slope (by index).

# <span id="page-9-0"></span>Value

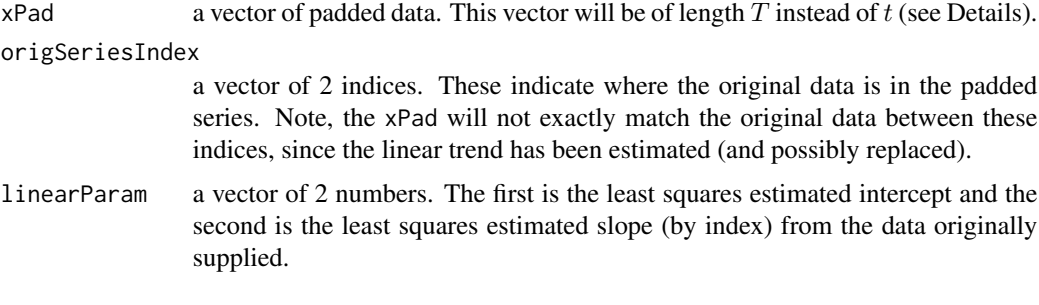

# Author(s)

Megan Heyman

# See Also

[padMatrix](#page-6-1), [wavethresh-package](#page-0-0)

# Examples

```
someData \leq seq(1,9)+ rnorm(9)
```

```
padVector(someData)
padVector(someData, type="mean", pad.direction="rear")
padVector(someData, type="periodic", pad.direction="front")
```

```
retrieveBootstrapSample
```
*Construct the bootstrap data series from wavelet coefficients*

# Description

Use the wavelet coefficients from the selected WiSE bootstrap model to construct smooth bootstrap series in the original time/space domain. This function may be of little use and creates large array objects within R. The wavelet coefficients are a preferable representation of the data, as they are sparse and contain the signal information.

# Usage

```
retrieveBootstrapSample(WiSEObj)
```
# Arguments

WiSEObj an object obtained from WiSEBoot. The "periodic" boundary condition for wavelets is required.

# <span id="page-10-0"></span>Details

The wavethresh package is used to perform the inverse wavelet decomposition of each bootstrap sample of wavelet coefficients.

The bootstrap series will be smoothed to the selected threshold level,  $J0 = j$  (see WiSEBoot).

# Value

```
BootSample an array. The rows contain each bootstrap sample – dimension is the R supplied
                  to the original WiSEBoot call. The columns contain the observations in the orig-
                 inal time/space domain – dimension is the length of the data series, T. The 3rd
                  dimension corresponds to the data series – If the user supplied a matrix of more
                  than 1 data series, a bootstrap sample is generated for each series, in the order
                  of the data series supplied.
```
# Author(s)

Megan Heyman

### References

For an overview of the wavelet methodology used in wavethresh, see "Wavelet Methods for Statistics in R," (Nason, 2008).

#### See Also

[WiSEBoot](#page-18-1), [wavethresh-package](#page-0-0)

#### Examples

```
someData <- rnorm(2^5)
##Bootstrap sample of size 10 is not recommended. For demonstration only.
bootInfo <- WiSEBoot(someData, R=10, J0=2)
bootSeries <- retrieveBootstrapSample(bootInfo)$BootSample
```
bootSeries[1, , 1] #this is the first bootstrap series

<span id="page-10-1"></span>SimulatedSmoothSeries *Simulated Wavelet-Smoothed Series*

#### Description

A matrix containing some simulated, smooth data series. The smooth series are contained in the columns, and the data observations in the rows. An inverse wavelet decomposition of the series exactly yields thresholded coefficients at the specified level  $(J0 = j)$ .

#### Usage

```
data("SimulatedSmoothSeries")
```
### Format

The format is:

```
num [1:1024, 1:9] -0.00934 -0.00934 -0.00935 -0.00935 -0.00935 ...
- attr(*, "dimnames")=List of 2
```
..\$ : NULL

..\$ : chr [1:9] "J0.0" "J0.1" "J0.2" "J0.3" ...

# Details

The columns contain series created by different wavelet coefficient threshold levels. Smoothed series are available for thresholds of  $J0$  in  $\{0, 1, 2, 3, 4, 5, 6, 7, 8\}$ . The rows are the data observations. Thus, each smooth series is of length  $2^{10} = 1024$ .

The names of each column indicate the threshold  $(J0)$ . For example, the 3rd column, named  $J0.2$ , has a threshold of  $J0 = 2$ , and thus 0-valued wavelet coefficients for all mother wavelet coefficients finer than level 2.

These smooth series were generated using 'wd' and 'wr' with the family="DaubLeAsymm", filter.number=8, bc="periodic" options in the 'wavethresh' package.

# References

The user may want these smooth series to aid in simulations with this package.

Also see [wavethresh-package](#page-0-0)

SimulatedSNR15Series *Simulated Wavelet Signals with SNR=15*

#### **Description**

A matrix containing simulated signals with noise added such that the signal-to-noise ratio (SNR) is 15. If the signal vector is called Y, and Y is of length  $2<sup>J</sup>$ , we have defined the SNR within the  $J0 = i$  threshold as

$$
SNR = (1/2J)((/(2j-1))/(\sigma2/(2J-2j-1)))
$$

where  $\sigma^2$  is the variance of the noise. These series are obtained by adding white noise to the smooth data in SimulatedSmoothSeries. Each column contains a wavelet coefficient threshold level and rows contain observations.

#### Usage

```
data("SimulatedSNR15Series")
```
<span id="page-11-0"></span>

# <span id="page-12-0"></span>Format

The format is:

- num [1:1024, 1:9] -0.01579 -0.00478 -0.00508 -0.01277 -0.01427 ...
- attr(\*, "dimnames")=List of 2
- ..\$ : NULL
- ..\$ : chr [1:9] "J0.0" "J0.1" "J0.2" "J0.3" ...

# Details

The columns contain noisy series with signals in different wavelet coefficient threshold levels. Series are available for signal thresholds of  $J0$  in  $\{0, 1, 2, 3, 4, 5, 6, 7, 8\}$ . The rows are the data observations. Thus, each smooth series is of length  $2^{10} = 1024$ .

The names of each column indicate the threshold  $(J0)$  in the smooth series. For example, the 3rd column, named J0.2, has a threshold of  $J0 = 2$  in the signal, and thus 0-valued wavelet coefficients for all mother wavelet coefficients finer than level 2 in the signal. Notice, the white noise added to the signal creates non-zero coefficients above the threshold.

The original smooth series were generated using 'wd' and 'wr' with the family="DaubLeAsymm", filter.number=8, bc="periodic" options in the 'wavethresh' package.

# References

[wavethresh-package](#page-0-0), [SimulatedSmoothSeries](#page-10-1)

#### Examples

```
data(SimulatedSNR15Series)
```

```
##See if WiSEBoot selects the correct threshold for this data (J0=3)
## R=10 bootstrap samples is not recommended. For demonstration only.
bootObj <- WiSEBoot(SimulatedSNR15Series[,4], R=10)
bootObj$MSECriteria
##Look at the noisy data compared to the true smooth
```

```
data(SimulatedSmoothSeries)
plot(seq(1, 2^10), SimulatedSNR15Series[ , 6], main="Threshold of J0=5",
     col="lightgray", xlab="Time", ylab="Observations", type="l")
lines(seq(1, 2^10), SimulatedSmoothSeries[ ,6], col="red", lwd=2)
```
SimulatedSNR25Series *Simulated Wavelet Signals with SNR=25*

#### <span id="page-13-0"></span>**Description**

A matrix containing simulated signals with noise added such that the signal-to-noise ratio (SNR) is 25. If the signal vector is called Y, and Y is of length  $2<sup>J</sup>$ , we have defined the SNR within the  $J0 = i$  threshold as

$$
SNR = (1/2J)((/(2j-1))/(\sigma2/(2J-2j-1)))
$$

where  $\sigma^2$  is the variance of the noise. These series are obtained by adding white noise to the smooth data in SimulatedSmoothSeries. Each column contains a wavelet coefficient threshold level and rows contain observations.

#### Usage

data("SimulatedSNR25Series")

#### Format

The format is:

num [1:1024, 1:9] -0.01014 -0.01667 -0.0086 -0.01215 -0.00873 ...

- attr(\*, "dimnames")=List of 2

..\$ : NULL

..\$ : chr [1:9] "J0.0" "J0.1" "J0.2" "J0.3" ...

#### Details

The columns contain noisy series with signals in different wavelet coefficient threshold levels. Series are available for signal thresholds of  $J0$  in  $\{0, 1, 2, 3, 4, 5, 6, 7, 8\}$ . The rows are the data observations. Thus, each smooth series is of length  $2^{10} = 1024$ .

The names of each column indicate the threshold  $(J0)$  in the smooth series. For example, the 3rd column, named J0.2, has a threshold of  $J0 = 2$  in the signal, and thus 0-valued wavelet coefficients for all mother wavelet coefficients finer than level 2 in the signal. Notice, the white noise added to the signal creates non-zero coefficients above the threshold.

The original smooth series were generated using 'wd' and 'wr' with the family="DaubLeAsymm", filter.number=8, bc="periodic" options in the 'wavethresh' package.

#### References

[wavethresh-package](#page-0-0), [SimulatedSmoothSeries](#page-10-1)

# Examples

```
data(SimulatedSNR25Series)
```

```
##See if WiSEBoot selects the correct threshold for this data (J0=3)
## R=10 bootstrap samples is not recommended. For demonstration only.
bootObj <- WiSEBoot(SimulatedSNR25Series[,4], R=10)
bootObj$MSECriteria
```

```
##Look at the noisy data compared to the true smooth
data(SimulatedSmoothSeries)
plot(seq(1, 2^10), SimulatedSNR25Series[ , 6], main="Threshold of J0=5",
    col="lightgray", xlab="Time", ylab="Observations", type="l")
lines(seq(1, 2^10), SimulatedSmoothSeries[ ,6], col="red", lwd=2)
```
SimulatedSNR5Series *Simulated Wavelet Series with SNR=5*

#### **Description**

A matrix containing simulated signals with noise added such that the signal-to-noise ratio (SNR) is 5. If the signal vector is called Y, and Y is of length  $2<sup>J</sup>$ , we have defined the SNR within the  $J0 = j$  threshold as

$$
SNR = (1/2J)((/(2j-1))/(\sigma2/(2J-2j-1)))
$$

where  $\sigma^2$  is the variance of the noise. These series are obtained by adding white noise to the smooth data in SimulatedSmoothSeries. Each column contains a wavelet coefficient threshold level and rows contain observations.

#### Usage

```
data("SimulatedSNR5Series")
```
#### Format

The format is:

```
num [1:1024, 1:9] -0.01354 -0.01315 -0.00491 -0.01808 0.00472 ...
```

```
- attr(*, "dimnames")=List of 2
```
..\$ : NULL

..\$ : chr [1:9] "J0.0" "J0.1" "J0.2" "J0.3" ...

# Details

The columns contain noisy series with signals in different wavelet coefficient threshold levels. Series are available for signal thresholds of  $J0$  in  $\{0, 1, 2, 3, 4, 5, 6, 7, 8\}$ . The rows are the data observations. Thus, each smooth series is of length  $2^{10} = 1024$ .

The names of each column indicate the threshold  $(J0)$  in the smooth series. For example, the 3rd column, named J0.2, has a threshold of  $J0 = 2$  in the signal, and thus 0-valued wavelet coefficients for all mother wavelet coefficients finer than level 2 in the signal. Notice, the white noise added to the signal creates non-zero coefficients above the threshold.

The original smooth series were generated using 'wd' and 'wr' with the family="DaubLeAsymm", filter.number=8, bc="periodic" options in the 'wavethresh' package.

#### References

[wavethresh-package](#page-0-0), [SimulatedSmoothSeries](#page-10-1)

# Examples

```
data(SimulatedSNR5Series)
```
##See if WiSEBoot selects the correct threshold for this data (J0=3) ## R=10 bootstrap samples is not recommended. For demonstration only. bootObj <- WiSEBoot(SimulatedSNR5Series[,4], R=10) bootObj\$MSECriteria

```
##Look at the noisy data compared to the true smooth
data(SimulatedSmoothSeries)
plot(seq(1, 2^10), SimulatedSNR5Series[ , 6], main="Threshold of J0=5",
     col="lightgray", xlab="Time", ylab="Observations", type="l")
lines(seq(1, 2^10), SimulatedSmoothSeries[ ,6], col="red", lwd=2)
```
SimulatedSNR9Series *Simulated Wavelet Signals with SNR=9*

# Description

A matrix containing simulated signals with noise added such that the signal-to-noise ratio (SNR) is 9. If the signal vector is called Y, and Y is of length  $2<sup>J</sup>$ , we have defined the SNR within the  $J0 = j$  threshold as

$$
SNR = (1/2J)((/(2j-1))/(\sigma2/(2J-2j-1)))
$$

where  $\sigma^2$  is the variance of the noise. These series are obtained by adding white noise to the smooth data in SimulatedSmoothSeries. Each column contains a wavelet coefficient threshold level and rows contain observations.

# Usage

```
data("SimulatedSNR9Series")
```
# Format

The format is: num [1:1024, 1:9] -0.01879 -0.01635 -0.01096 -0.00814 -0.00423 ... - attr(\*, "dimnames")=List of 2

 $...$ \$ : NULL

..\$ : chr [1:9] "J0.0" "J0.1" "J0.2" "J0.3" ...

<span id="page-15-0"></span>

#### <span id="page-16-0"></span>Details

The columns contain noisy series with signals in different wavelet coefficient threshold levels. Series are available for signal thresholds of  $J0$  in  $\{0, 1, 2, 3, 4, 5, 6, 7, 8\}$ . The rows are the data observations. Thus, each smooth series is of length  $2^{10} = 1024$ .

The names of each column indicate the threshold  $(J0)$  in the smooth series. For example, the 3rd column, named J0.2, has a threshold of  $J0 = 2$  in the signal, and thus 0-valued wavelet coefficients for all mother wavelet coefficients finer than level 2 in the signal. Notice, the white noise added to the signal creates non-zero coefficients above the threshold.

The original smooth series were generated using 'wd' and 'wr' with the family="DaubLeAsymm", filter.number=8, bc="periodic" options in the 'wavethresh' package.

#### References

[wavethresh-package](#page-0-0), [SimulatedSmoothSeries](#page-10-1)

#### Examples

```
data(SimulatedSNR9Series)
```

```
##See if WiSEBoot selects the correct threshold for this data (J0=3)
## R=10 bootstrap samples is not recommended. For demonstration only.
bootObj <- WiSEBoot(SimulatedSNR9Series[,4], R=10)
bootObj$MSECriteria
```

```
##Look at the noisy data compared to the true smooth
data(SimulatedSmoothSeries)
plot(seq(1, 2^10), SimulatedSNR9Series[ , 6], main="Threshold of J0=5",
     col="lightgray", xlab="Time", ylab="Observations", type="l")
lines(seq(1, 2^10), SimulatedSmoothSeries[ ,6], col="red", lwd=2)
```
smoothTimeSeries *Threshold Wavelet Coefficients to Create Smooth Time Series*

# Description

This function takes a vector of an equally-spaced time series which is of length  $T = 2^J$  for a positive integer, J. The series is thresholded at all wavelet coefficient levels and a matrix is returned which contains each of the wavelet-smoothed series. Optionally, the user may plot none, one, or all of the wavelet smoothed series compared to the original input data.

This function is most useful for visualization of the data and primarily used within the WiSE bootstrap methodology.

#### Usage

```
smoothTimeSeries(X, wavFam = "DaubLeAsymm", wavFil = 8, wavBC = "periodic",
                plotLevels = "none", ...)
```
#### <span id="page-17-0"></span>**Arguments**

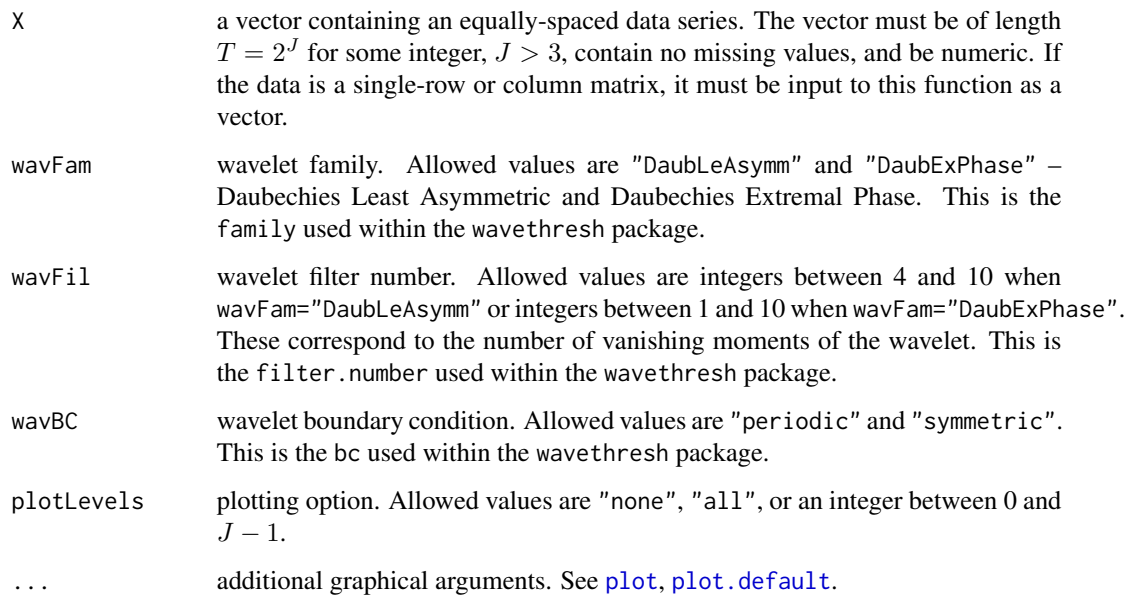

# Details

To smooth the series to the  $J0 = j$  level, all wavelet coefficients at levels  $j + 1$  and finer are set to 0. The reverse wavelet transformation is performed upon the thresholded coefficients to obtain each smooth data series. This method produces smooth data series for  $J0 + 1$  in  $\{0, 1, ..., J - 1\}$ . Note, when  $J0 + 1 = 0$ , this indicates that ALL filter wavelet coefficients have been set to 0.

If "all" plots are requested, all possible smooth series are plotted against the original input data within one graphical device. This is recommended for users trying to visualize the level of smoothing needed in their data. Note,  $J0 + 1$  corresponds to the first fine level of coefficients which is set entirely to 0.

The wavelet options are only those allowed within the wavethresh package. Please see the documentation for wavethresh for further explanation of these quantities.

#### Value

a matrix containing the smooth series. The column names represent the smooth-level of the data series. The first column contains the original input data. The second column contains the wavelet smooth which sets only the finest level of coefficients to 0 (i.e.  $J0 + 1 = J - 1$ ). The last column contains the smooth which sets all mother wavelet coefficients to 0 (i.e.  $J0 + 1 = 0$ ). Notice, the column names should help indicate the smooth level. The matrix rows contain the ordered observations.

# Author(s)

Megan Heyman

#### <span id="page-18-0"></span>WiSEBoot 19

# See Also

To obtain data series of the appropriate length: [padVector](#page-8-1).

Documentation regarding the wavelet transform: [wavethresh-package](#page-0-0)

### Examples

```
##Visualize data smoothing on the AIRS 60E data
data(CM20N20S60E)
AIRS <- as.vector(CM20N20S60E[ ,1])
padAIRS <- padVector(AIRS)$xPad
smoothAIRS <- smoothTimeSeries(padAIRS, plotLevels="all")
```
<span id="page-18-1"></span>WiSEBoot *Wild Scale-Enhanced (WiSE) Bootstrap for Model Selection*

# Description

Perform the WiSE bootstrap to estimate parameters within models of the form

$$
Y = \gamma_0 1 + \gamma_1 t + W\gamma + e
$$

Automatically select a threshold level for  $\gamma$ , or the user may specify the threshold. This function also provides the WiSE bootstrap samples of the wavelet coefficients (for the selected threshold) and bootstrap samples of the linear parameters ( $\gamma_0$ ,  $\gamma_1$ ).

# Usage

WiSEBoot(X, R=100, XParam = NA, TauSq = "log", bootDistn = "normal", by.row = FALSE, J0 = NA, wavFam = "DaubLeAsymm", wavFil = 8, wavBC = "periodic")

#### Arguments

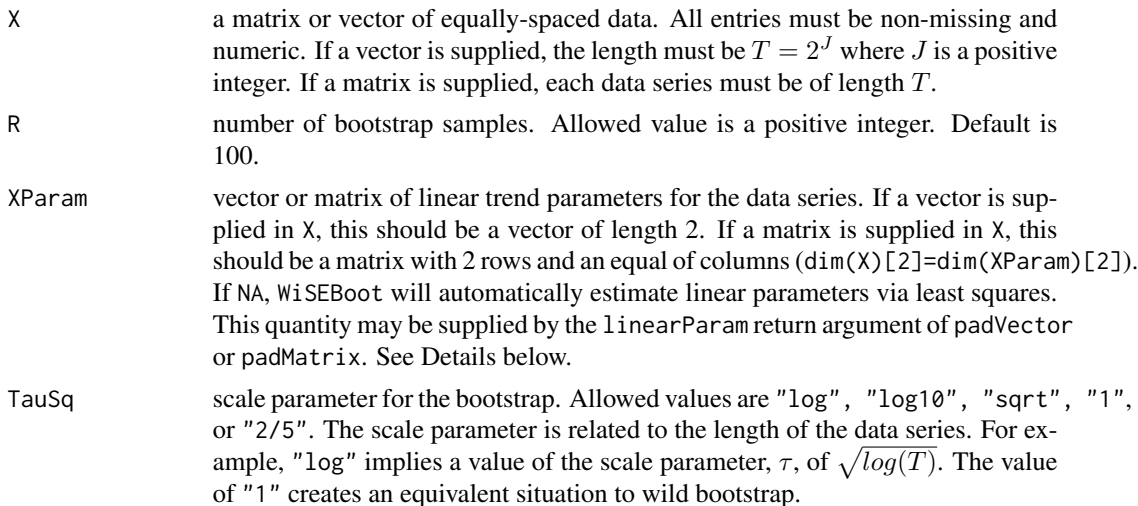

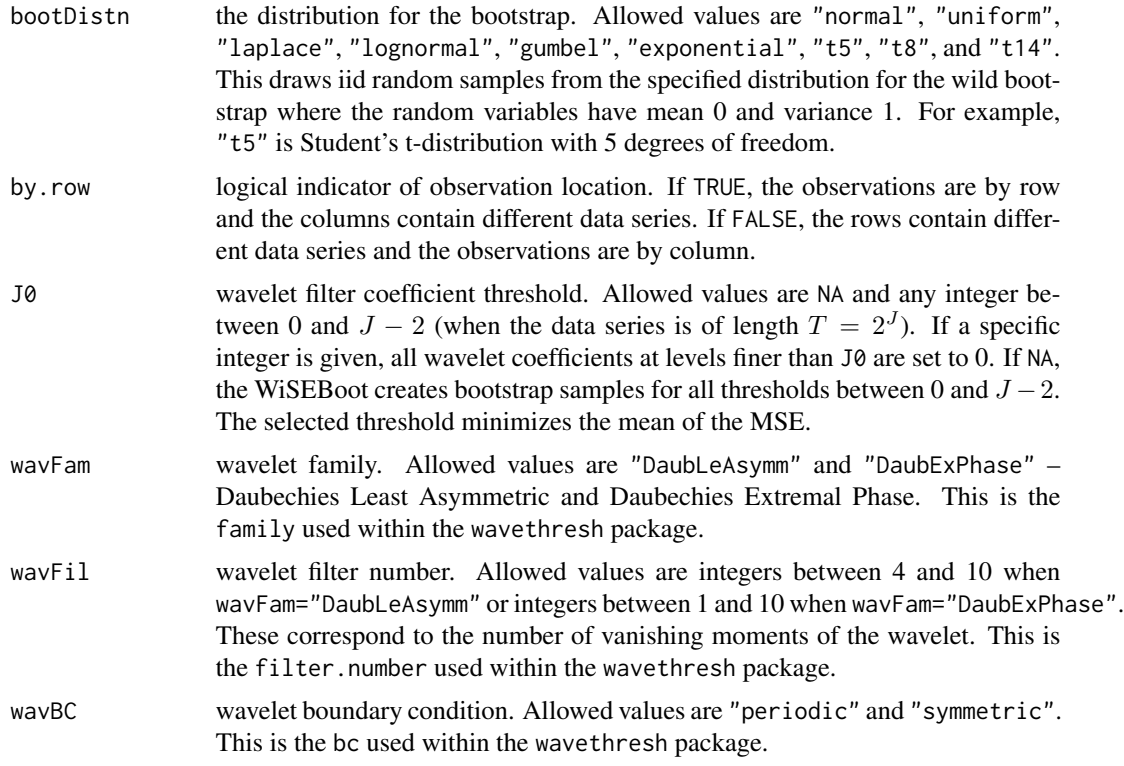

#### Details

The assumed model is

$$
Y = \gamma_0 1 + \gamma_1 t + W\gamma + e
$$

where Y is the data vector, linear parameters in time (t) are  $\gamma_0$  and  $\gamma_1$ ,  $\gamma$  are the wavelet coefficients (scaling and filter), and W is the DWT for a fixed wavelet basis. Note, in many cases of the DWT, the scaling coefficient is equivalent to  $\gamma_0$ , and thus, estimated there.

This model requires estimation of linear terms  $\gamma_0$  and  $\gamma_1$ . It is recommended, if the data is padded to a length  $T=2^J$  using padVector or padMatrix, to supply the linearParam estimates and call replaceLinearTrend=FALSE. If XParam is NA, the WiSEBoot function will estimate  $\gamma_0$  and  $\gamma_1$  from the supplied data using least squares.

J0 sets the threshold within the wavelet coefficients. Our threshold is defined as the level above which all fine wavelet coefficients are set to 0.

For a single data series,  $Y$ , the WiSE bootstrap sample is obtained by

1. Find estimates of  $\gamma_0$  and  $\gamma_1$ : g0 and g1. If supplied, this is linearParam.

2. Estimate all levels of wavelet coefficients,  $\gamma$ , using the residuals  $r = Y - g01 - g1t$ . Call these estimated coefficients g.

3. For a set threshold,  $J0 = j$ , set all coefficients in g finer than j to 0. Call this thresholded set of coefficients  $g_i$  Perform the inverse wavelet transform with  $g_i$ . This smooth series may be called rSmooth.

4. Calculate the wavelet residuals using  $rWave = r - rSmooth$ .

#### <span id="page-20-0"></span>WiSEBoot 21

5. A single bootstrap sample is defined as  $Y^* = g01 + g1t + Wg_j + \tau N(0, 1)rWave$ .  $Y^*$  is used to obtain estimates for the un-thresholded wavelet coefficients and linear parameters.

# Value

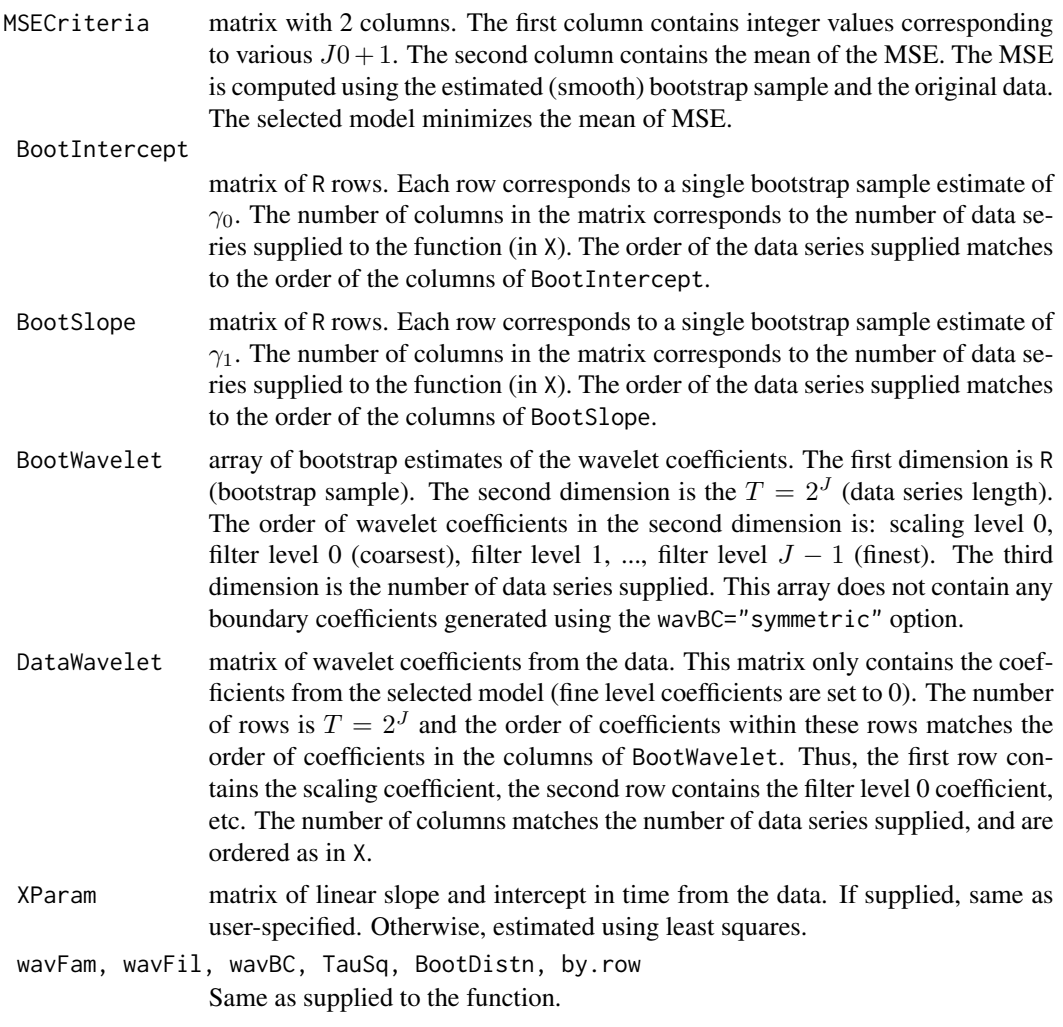

# Author(s)

Megan Heyman

# References

The WiSE bootstrap methodology is defined in theoretical detail in Chatterjee, S. et al. "WiSE bootstrap for model selection" (in progress).

# See Also

[padVector](#page-8-1), [padMatrix](#page-6-1), [wavethresh-package](#page-0-0)

# <span id="page-21-0"></span>Examples

```
##R=10 bootstrap samples is not recommended. For demonstration only.
##bootstrap one of the simulated series, threshold level 4 (not the truth)
data(SimulatedSNR15Series)
bootObj <- WiSEBoot(SimulatedSNR15Series[, 3], R=10, J0=4)
#boxplot of the bootstrap intercept and slope estimates (both 0 in truth)
par(mfrow=c(1,2))
boxplot(bootObj$BootIntercept); boxplot(bootObj$BootSlope)
#boxplot of the bootstrap wavelet coefficient estimates, level 1
par(mfrow=c(1,2))
boxplot(bootObj$BootWavelet[ , 3, 1]); boxplot(bootObj$BootWavelet[ , 4, 1])
##See what smooth level the bootstrap chooses (truth is J0=2)
bootObj2 <- WiSEBoot(SimulatedSNR15Series[ ,3], R=10)
bootObj2$MSECriteria
```
WiSEConfidenceRegion *WiSE Wavelet Coefficients: Linear Confidence Region*

#### Description

Calculate the WiSE bootstrap sample of the linear parameters describing a set of wavelet coefficients from two WiSEBoot objects. See Details for a precise description.

#### Usage

```
WiSEConfidenceRegion(X, Y, plot = TRUE, ...)
```
# **Arguments**

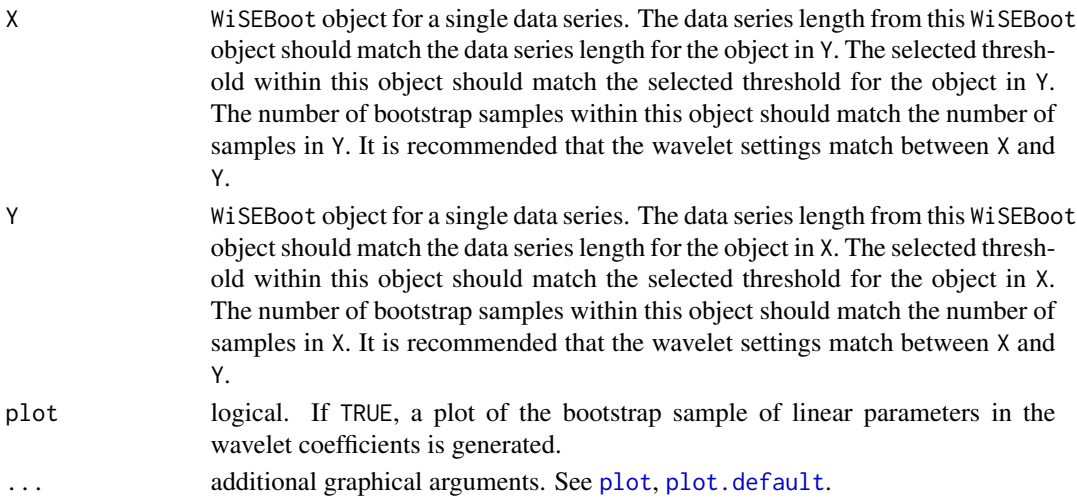

#### Details

Given 2 vectors of equally-spaced data of length  $T = 2<sup>J</sup>$  for a positive integer, J, we assume the following models:

$$
X = \gamma_{x0}1 + \gamma_{x1}t + W\gamma_x + e_x
$$

$$
Y = \gamma_{y0}1 + \gamma_{y1}t + W\gamma_y + e_y
$$

The WiSE bootstrap is performed on each data series with the same threshold level,  $J0 = j$ , using WiSEBoot. Bootstrap estimates of  $\gamma_x$  and  $\gamma_y$  are obtained from these WiSEBoot objects, called  $g_{xj}^*$ and  $g_{yj}^*$ . The estimates of  $\gamma_x$  and  $\gamma_y$  from the input data may be noted as  $g_{xj}$  and  $g_{yj}$ .

This function allows the user to examine a linear relationship between the two sets of wavelet coefficients:

$$
\gamma_y = \alpha 1 + \beta \gamma_x
$$

Thus, we use  $g_{xj}^*$  and  $g_{yj}^*$  to obtain estimates of  $\alpha$  and  $\beta$ , called  $a^*$  and  $b^*$ . Likewise, the original coefficients from the data,  $g_{xj}$  and  $g_{yj}$ , yield estimates, a and b. The bootstrap parameter estimates allow the user to visualize the distribution of the linear parameters,  $\alpha$  and  $\beta$ . Generally, these parameters give us an idea about the relationship between the two data series signals.

Currently, this function does not calculate a  $(1-\alpha)\%$  2-dimensional region in the parameters. It allows a qualitative visualization of the bootstrap sample distribution for these linear parameters. Asymptotically, the linear parameters follow a multivariate normal distribution when assumptions are met.

Note, the slope and intercept parameters here ( $\alpha$  and  $\beta$ ) are different from the linear parameters in time within our data series ( $\gamma_{x0}, \gamma_{y0}, \gamma_{x1}, \gamma_{y1}$ ). The BootSlope and BootIntercept output from WiSEBoot represent the linear parameters in time within the data series.

#### Value

dataIntercept

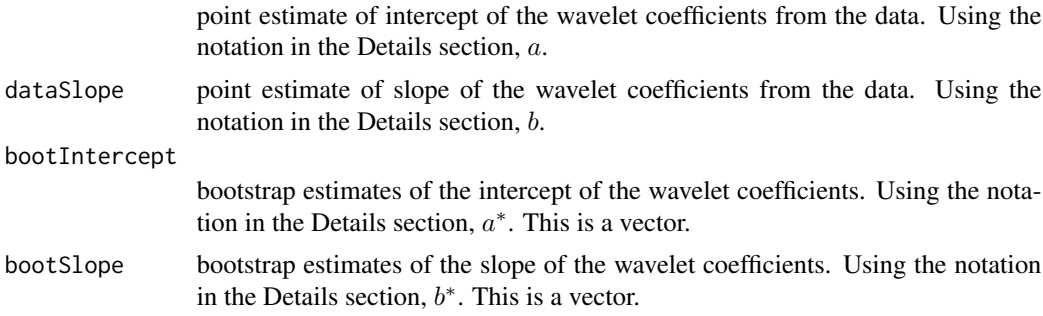

### Author(s)

Megan Heyman

# References

The WiSE bootstrap hypothesis test is implemented as an analysis tool in Braverman, A. et al. "Probabilistic Climate Model Evaluation" (in progress). This is the corresponding confidence region to the calculations presented there.

#### See Also

[WiSEBoot](#page-18-1), [wavethresh-package](#page-0-0)

# Examples

## R=10 bootstrap samples is not recommended. For demonstration only.

```
###Example with random data
x \leftarrow \text{rnorm}(2^8)y \leq x + \text{norm}(2^8, sd=0.001) #y has similar structure to x
xWise \leftarrow WisEfoot(x, R=10, J0=4)yWise \leftarrow WISEBoot(y, R=10, J0=4)xyConf <- WiSEConfidenceRegion(xWise, yWise) #does the region contain (0, 1)?
###Example with AIRS and IPSL data
data(CM20N20S60E)
padCM <- padMatrix(CM20N20S60E) #pad data so we can use wavelet methodology
AIRS <- WiSEBoot(padCM$xPad[,1], R=10, J0=5, XParam=padCM$linearParam[,1])
IPSL1 <- WiSEBoot(padCM$xPad[,2], R=10, J0=5, XParam=padCM$linearParam[,2])
```
AIRS\_IPSL1Conf <- WiSEConfidenceRegion(AIRS, IPSL1) #how are these signals related?

WiSEHypothesisTest *WiSE Wavelet Coefficients: Linear Hypothesis Test*

#### **Description**

Calculate the p-value for a hypothesis test regarding a linear relationship between wavelet coefficients from two data series. See Details for a precise description.

#### Usage

```
WiSEHypothesisTest(X, Y, J0, R=100, popParam = c(0, 1), XParam = c(NA, NA),
                  YParam = c(NA, NA), Tausq = "log", bootDistn = "normal",wavFam = "DaubLeAsymm", wavFil = 8, wavBC = "periodic",
                  plot = TRUE, ...
```
#### Arguments

X vector of equally-spaced data. This must be of length  $T = 2<sup>J</sup>$  where  $J >$ 2 is an integer. It is required that  $length(X)=length(Y)$ . The vector should contain only numeric values and be non-missing. See the Details section for a description of the relationship between X and Y.

<span id="page-23-0"></span>

Y vector of equally-spaced data. This must be of length  $T = 2<sup>J</sup>$  where  $J >$ 2 is an integer. It is required that  $length(X) = length(Y)$ . The vector should contain only numeric values and be non-missing. See the Details section for a description of the relationship between X and Y. J0 wavelet coefficient threshold level. Allowed values are integers between 0 and  $J - 2$ . Note, J is related to the data series length:  $T = 2<sup>J</sup>$ . R number of WiSE bootstrap samples. Allowed value is a positive integer. Default is 100. popParam hypothesized parameter values. Allowed input is a vector of length 2 which is non-missing and contains numeric entries. The first entry of the vector is the hypothesized value of the population intercept. The second entry of the vector is the hypothesized value of the population slope. XParam estimated linear parameter values (in time) from X. Allowed input is a vector of length 2 which is completely missing or contains numeric entries. The first entry of the vector is the intercept for X and the second entry is the slope for X. These are the estimated slope and intercept in the data – correspond to estimates of  $\gamma_{x0}$ and  $\gamma_{x1}$  in the Details section. If missing, these are estimated using least squares. If the data is modified with padVector or padMatrix, it is recommended that the user supply the linearParam output here. YParam estimated linear parameter values (in time) from Y. Allowed input is a vector of length 2 which is completely missing or contains numeric entries. The first entry of the vector is the intercept for Y and the second entry is the slope for Y. These are the estimated slope and intercept in the data – correspond to estimates of  $\gamma_{y0}$ and  $\gamma_{v1}$  in the Details section. If missing, these are estimated using least squares. If the data is modified with padVector or padMatrix, it is recommended that the user supply the linearParam output here. TauSq scale parameter for the bootstrap. Allowed values are "log", "log10", "sqrt", "1", or "2/5". The scale parameter is related to the length of the data series. For example, "log" implies a value of the scale parameter,  $\tau$ , of  $\sqrt{log(T)}$ . The value of "1" corresponds to the case of wild bootstrap. bootDistn the distribution for the bootstrap. Allowed values are "normal", "uniform", "laplace", "lognormal", "gumbel", "exponential", "t5", "t8", and "t14". This draws iid random samples from the specified distribution for the wild bootstrap where the random variables have mean 0 and variance 1. For example, "t5" is Student's t-distribution with 5 degrees of freedom. wavFam wavelet family. Allowed values are "DaubLeAsymm" and "DaubExPhase" – Daubechies Least Asymmetric and Daubechies Extremal Phase. This is the family used within the wavethresh package. wavFil wavelet filter number. Allowed values are integers between 4 and 10 when wavFam="DaubLeAsymm" or integers between 1 and 10 when wavFam="DaubExPhase". These correspond to the number of vanishing moments of the wavelet. This is the filter.number used within the wavethresh package. wavBC wavelet boundary condition. Allowed values are "periodic" and "symmetric". This is the bc used within the wavethresh package.

<span id="page-25-0"></span>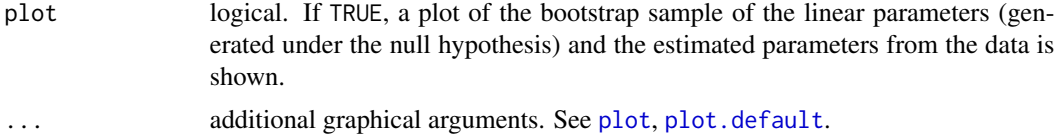

#### Details

Given 2 vectors of equally-spaced data of length  $T = 2<sup>J</sup>$  for a positive integer, J, we assume the following models:

$$
X = \gamma_{x0}1 + \gamma_{x1}t + W\gamma_x + e_x
$$
  

$$
Y = \gamma_{y0}1 + \gamma_{y1}t + W\gamma_y + e_y
$$

where Y and X are the data vectors, linear parameters in time (t) are  $\gamma_{x0}, \gamma_{x1}, \gamma_{y0}$  and  $\gamma_{y1}$ .

The  $\gamma_x$  and  $\gamma_y$  are the wavelet coefficients (scaling and filter) and W is the DWT for a fixed wavelet basis. Note, in many cases of the DWT, the scaling coefficient is equivalent to  $\gamma_{x0}, \gamma_{y0}$ , and thus, estimated there.

In this function, we consider a linear relationship between the wavelet coefficients. Specifically, we hypothesize a relationship

$$
\gamma_y = \alpha 1 + \beta \gamma_x
$$

The null hypothesis is

$$
H_0: \alpha = m, \beta = n
$$

for real numbers  $m, n$ . The user specifies popParam=c(m, n).

The WiSE bootstrap sample is created under the null hypothesis for a set threshold, J0=j. The sampling scheme is described in detail in Braverman et al. The distributon of the bootstrap sample of the parameters allows for calculation of a p-value associated with the null hypothesis.

Some notation to aid in understanding outputs:

1) a, b: estimates of  $\alpha$ ,  $\beta$  from the data wavelet coefficients

2)  $a*, b*$ : estimates of  $\alpha, \beta$  from the bootstrap wavelet coefficients

3)  $g_{xj}, g_{yj}$ : estimates of  $\gamma_x, \gamma_y$  from the data at the threshold J0=j

4)  $g *_{xj}, g *_{yj}$ : estimates of  $\gamma_x, \gamma_y$  from the bootstrap sample at the threshold J0=j

### Value

AsymptoticPValue

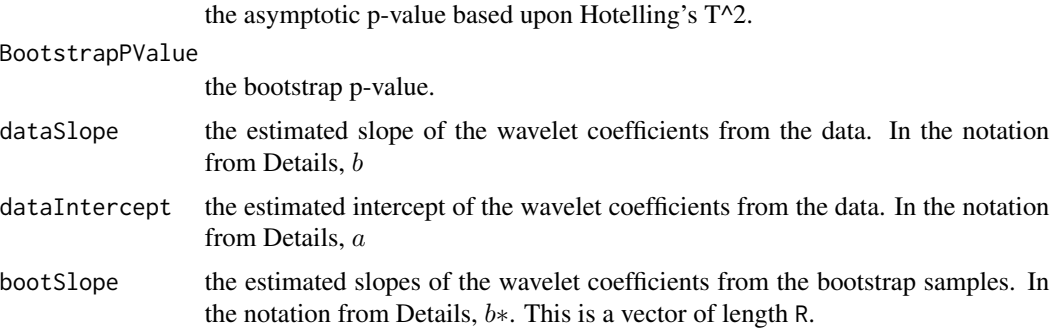

<span id="page-26-0"></span>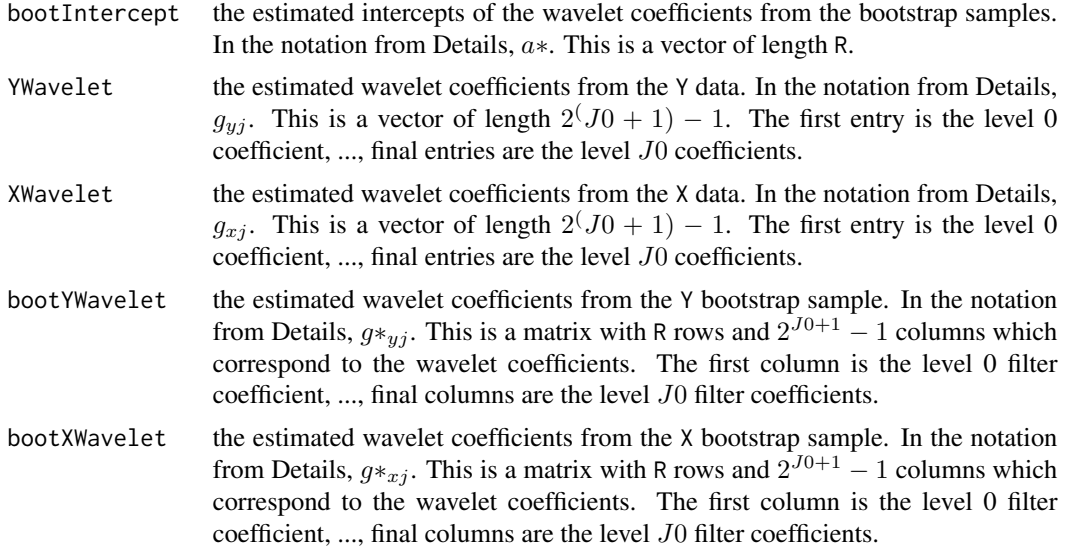

# Author(s)

Megan Heyman

# References

The WiSE bootstrap hypothesis test is implemented as an analysis tool in Braverman, A. et al. "Probabilistic Climate Model Evaluation" (in progress).

# See Also

[padMatrix](#page-6-1), [padVector](#page-8-1), [wavethresh-package](#page-0-0)

# Examples

```
##Test whether \alpha=0 and \beta=1 for AIRS and IPSL Run 1 at 60E
## R=10 bootstrap samples is not recommended. For demonstration only.
data(CM20N20S60E)
padData <- padMatrix(CM20N20S60E)
hypTest <- WiSEHypothesisTest(padData$xPad[,1], padData$xPad[,2], J0=5, R=10,
                        XParam=padData$linearParam[,1], YParam=padData$linearParam[,2],
                             plot=TRUE)
```
# <span id="page-27-0"></span>Index

∗Topic arith deSeasonalize, [6](#page-5-0) padMatrix, [7](#page-6-0) padVector, [9](#page-8-0) ∗Topic datagen retrieveBootstrapSample, [10](#page-9-0) ∗Topic datasets CM20N20S150W, [4](#page-3-0) CM20N20S60E, [5](#page-4-0) SimulatedSmoothSeries, [11](#page-10-0) SimulatedSNR15Series, [12](#page-11-0) SimulatedSNR25Series, [13](#page-12-0) SimulatedSNR5Series, [15](#page-14-0) SimulatedSNR9Series, [16](#page-15-0) ∗Topic distributions WiSEConfidenceRegion, [22](#page-21-0) ∗Topic distribution WiSEBoot, [19](#page-18-0) WiSEHypothesisTest, [24](#page-23-0) ∗Topic htest WiSEConfidenceRegion, [22](#page-21-0) WiSEHypothesisTest, [24](#page-23-0) ∗Topic manip deSeasonalize, [6](#page-5-0) padMatrix, [7](#page-6-0) padVector, [9](#page-8-0) ∗Topic models WiSEBoot, [19](#page-18-0) ∗Topic nonparametric WiSEBoot, [19](#page-18-0) WiSEConfidenceRegion, [22](#page-21-0) WiSEHypothesisTest, [24](#page-23-0) ∗Topic package WiSEBoot-package, [2](#page-1-0) ∗Topic smooth retrieveBootstrapSample, [10](#page-9-0) smoothTimeSeries, [17](#page-16-0) ∗Topic ts smoothTimeSeries, [17](#page-16-0)

WiSEBoot, [19](#page-18-0) CM20N20S150W, [4](#page-3-0) CM20N20S60E, [5](#page-4-0) deSeasonalize, [6](#page-5-0) padMatrix, [7,](#page-6-0) *[10](#page-9-0)*, *[21](#page-20-0)*, *[27](#page-26-0)* padVector, *[8](#page-7-0)*, [9,](#page-8-0) *[19](#page-18-0)*, *[21](#page-20-0)*, *[27](#page-26-0)* plot, *[18](#page-17-0)*, *[22](#page-21-0)*, *[26](#page-25-0)* plot.default, *[18](#page-17-0)*, *[22](#page-21-0)*, *[26](#page-25-0)* retrieveBootstrapSample, [10](#page-9-0) SimulatedSmoothSeries, [11,](#page-10-0) *[13,](#page-12-0) [14](#page-13-0)*, *[16,](#page-15-0) [17](#page-16-0)* SimulatedSNR15Series, [12](#page-11-0) SimulatedSNR25Series, [13](#page-12-0) SimulatedSNR5Series, [15](#page-14-0) SimulatedSNR9Series, [16](#page-15-0) smoothTimeSeries, [17](#page-16-0) WiSEBoot, *[11](#page-10-0)*, [19,](#page-18-0) *[24](#page-23-0)* WiSEBoot-package, [2](#page-1-0) WiSEConfidenceRegion, [22](#page-21-0)

WiSEHypothesisTest, [24](#page-23-0)